## **1. Draw bounding box**

Escriu un plugin que pinti la capsa englobant de tots els objectes de l'escena.

El mètode **onPluginLoad** haurà de generar un VAO i els buffers necessaris per definir les sis cares (dotze triangles) d'una capsa "normalitzada", amb vèrtexs extrems (0,0,0) i (1,1,1). També haurà de carregar un parella VS+FS senzilla per pintar la capsa. Feu servir una variable **uniform** per tal de que el vostre VS pugui escalar i traslladar la capsa com convingui.

El mètode **postFrame** haurà de recórrer tots els objectes de l'escena i haurà de pintar la capsa de cada objecte fent servir el VAO i els shaders que haureu definit abans.

## **2. Draw smooth**

En general, per una malla triangular de V vèrtexs (per exemple, un cub de V=8), es genera un VBO de V' vèrtexs, on V' és més gran o igual que V.

Podem considerar múltiples opcions:

 **V'=V.** Això implica que cada vèrtex (x,y,z) apareix un sol cop al VBO (sense repetits), amb una única normal. Per tant, totes les cares que fan servir aquest vèrtex el rebran amb la mateixa normal. El mateix s'aplica a la resta d'atributs (color, coordenades de textura...). Per alguns objectes suaus (per exemple, un torus) això pot no representar cap inconvenient.

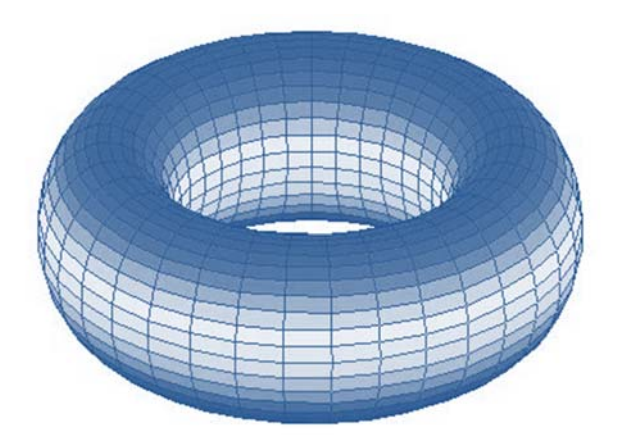

Però si l'objecte té arestes ben definides (com per exemple un cub) o en general presenta discontinuïtats als atributs, aquesta no és una bona opció.

 **V'=3T**. En aquest cas, per cada triangle, donem els seus tres vèrtexs. Això fa que un mateix vèrtex (x,y,z) aparegui múltiples cops al VBO: hi serà tantes vegades com triangles hi incideixen. En una malla de triangles tancada, el grau mig dels vèrtexs és aproximadament 6. Per tant, aquesta opció requereix molt més espai als buffers, però té l'avantatge que un mateix vèrtex pot tenir diferents atributs segons la cara que el fa servir (direm que tenim atributs **percorner**). En el cas d'un cub, volem que cada vèrtex tingui la normal que li correspon segons la cara. Per tant, aquesta és la millor opció pels objectes amb totes les arestes ben definides.

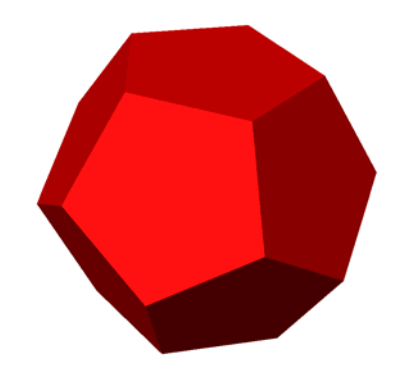

 **V≤V'≤3T**. La majoria de malles de triangles tenen una combinació d'arestes suaus i arestes ben definides. En aquest cas, un vèrtex de grau *n* (compartir per *n* cares) pot aparèixer al VBO repetit 1, 2, ... *n* cops, depenent de com siguin les normals (i altres atributs) que necessiten rebre les *n* cares que usen el vèrtex. Per exemple, els vèrtexs del cilindre de la figura necessiten una normal vertical per les cares de les parts superior i inferior, i una única normal promig per les cares laterals. Aquesta opció repeteix al VBO només els vèrtexs que ho necessiten (perquè tenen atributs diferents) i per tant és la opció més general.

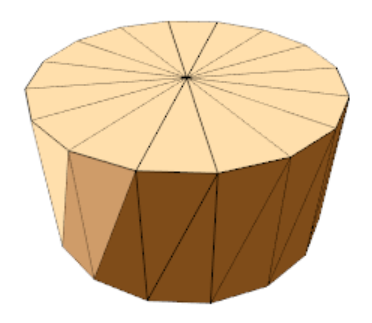

El que us demanem en aquest exercici és que, prenent com a punt de partida **drawvbong**, creeu un plugin que implementi la primera opció, és a dir, els vèrtexs no estaran duplicats al VBO; cada vèrtex apareixerà amb una única normal (mitjana de les normals que hi incideixen). Això implica usar **glDrawElements** (no **glDrawArrays**)